## **Пример корректного заполнения полей формы**

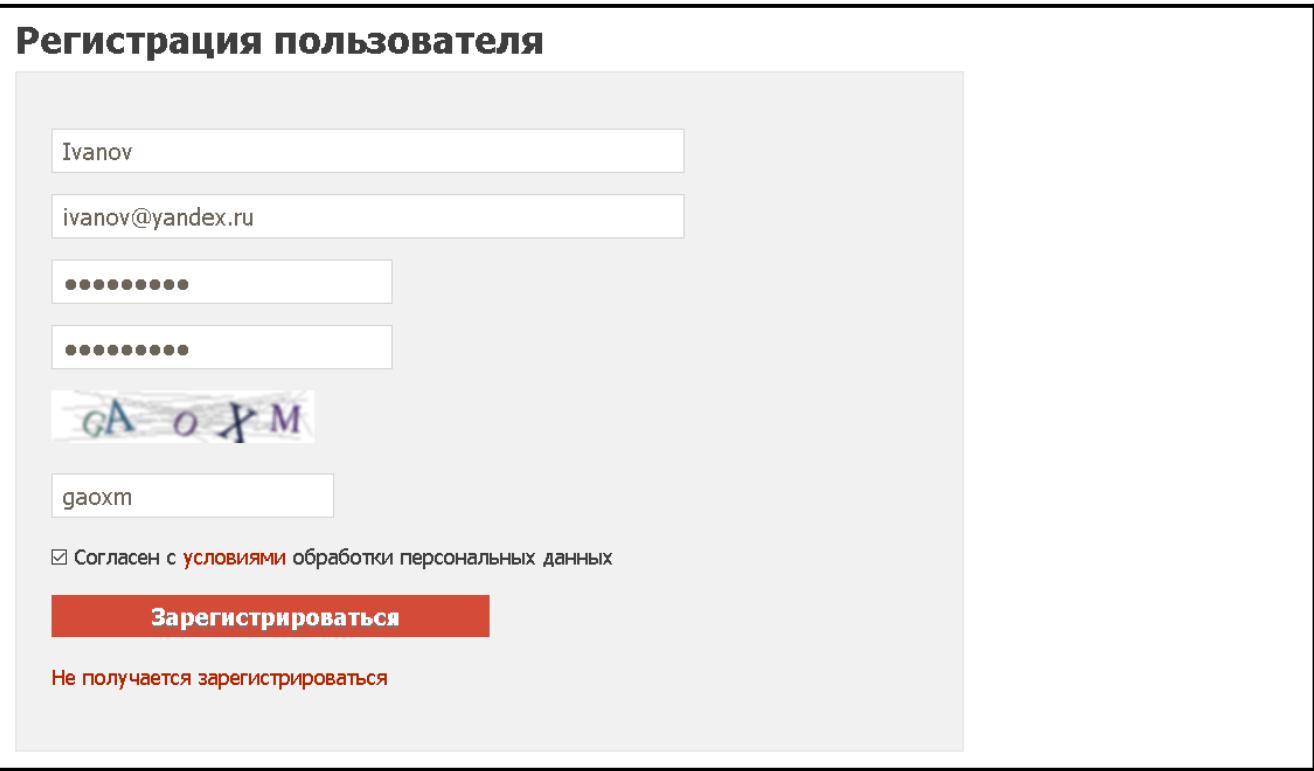